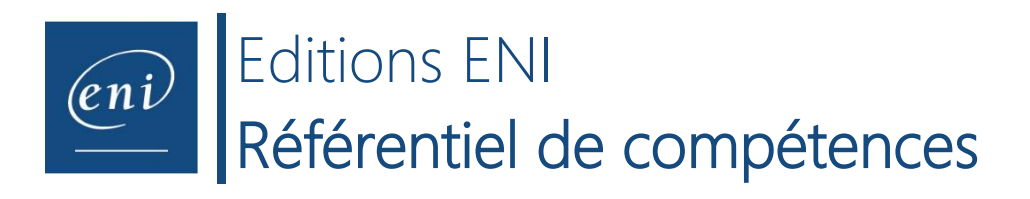

## **Intitulé de la certification**

## **Docker**

*Référentiel de mai 2023*

**Description de la situation professionnelle à partir de laquelle le dispositif de formation visant la certification est initié :**

Docker est une plateforme logicielle permettant de créer, de déployer et de gérer des d'applications virtualisées (conçues en micro services) sur un système d'exploitation. Les services ou fonctions de l'application et ses différentes bibliothèques, fichiers de configuration, dépendances et autres composants sont regroupés au sein du conteneur. Chaque conteneur exécuté partage les services du système d'exploitation.

L'utilisation de Docker permet aux développeurs d'être sûrs que leur application fonctionnera indépendamment du système d'exploitation et de l'environnement auquel il est soumis. De l'autre, Docker permet aux administrateurs et techniciens système et réseau d'installer et de démarrer des conteneurs et donc de déployer toute une application et ses dépendances avec une seule commande. Docker permet aussi la simplification de l'installation de mises à jour par une configuration facile à implémenter.

La maîtrise de la plateforme Docker présente un fort enjeu d'avenir pour les entreprises qui déploient et développent des applications. Cette plateforme permettant un gain d'efficacité et de productivité pour les développeurs, les administrateurs et les techniciens. Face à la popularité grandissante de Docker, les recruteurs sont donc de plus en plus à la recherche de professionnels maîtrisant cette plateforme de conteneurisation.

La certification IT Docker démontre la compétence du candidat à utiliser Docker pour déployer des applications conçues en microservices..

En fonction du score obtenu à l'épreuve, les candidats valident la certification :

- o **De 0 à 699/1000** : le candidat n'est pas certifié
- o **De 700 à 1000/1000** : le candidat est certifié

En dessous de 700 points, la certification n'est pas validée.

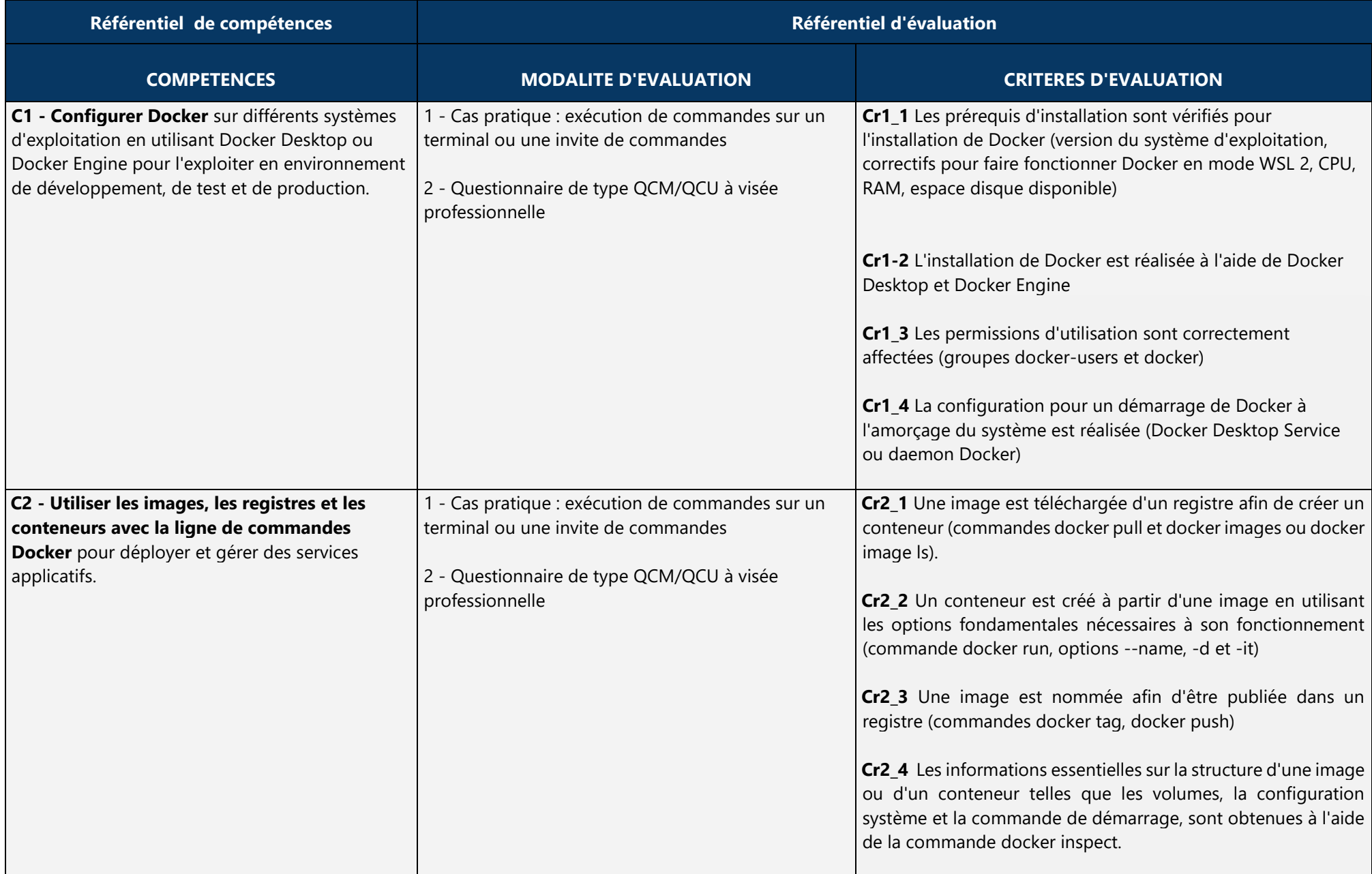

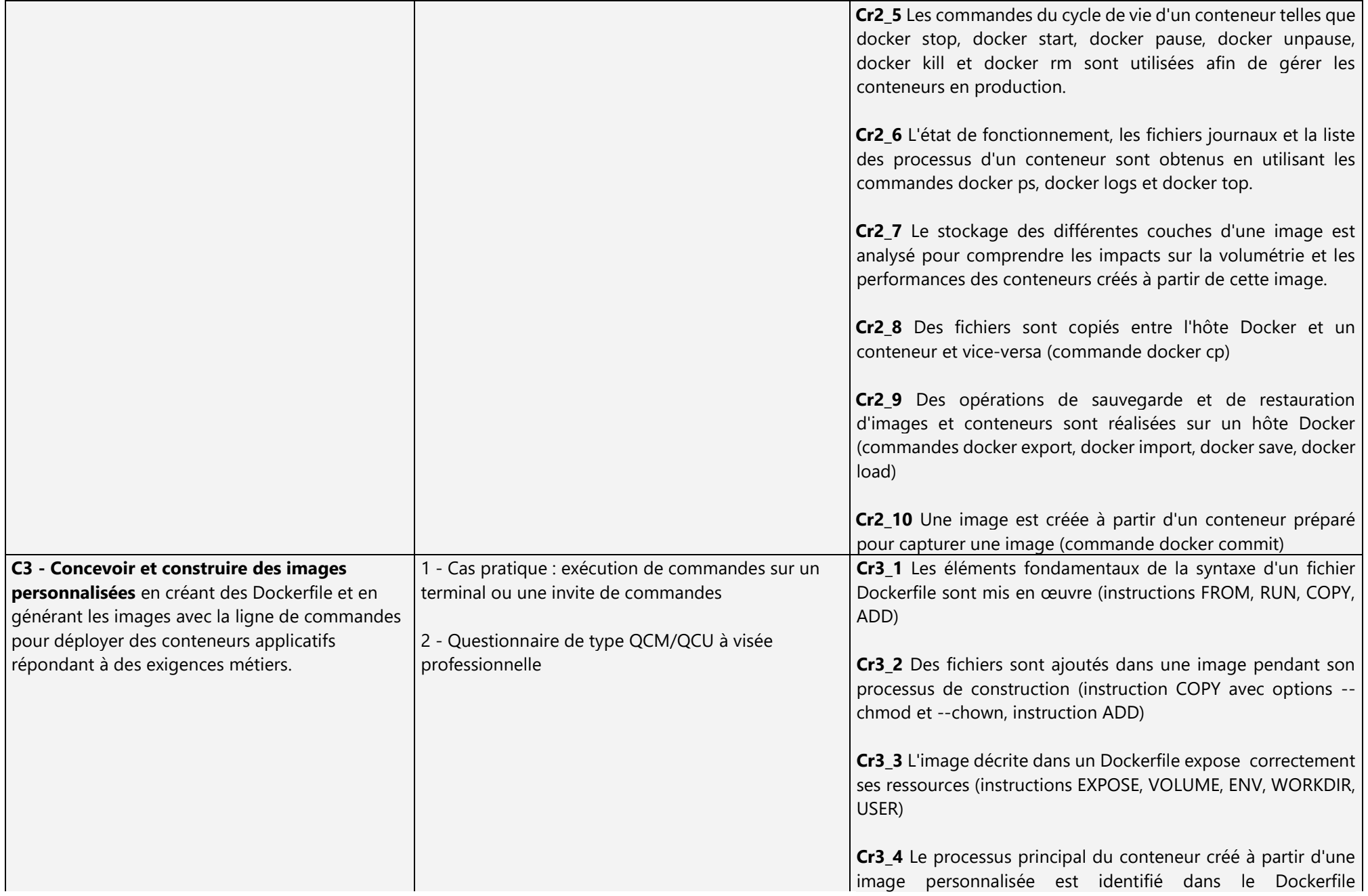

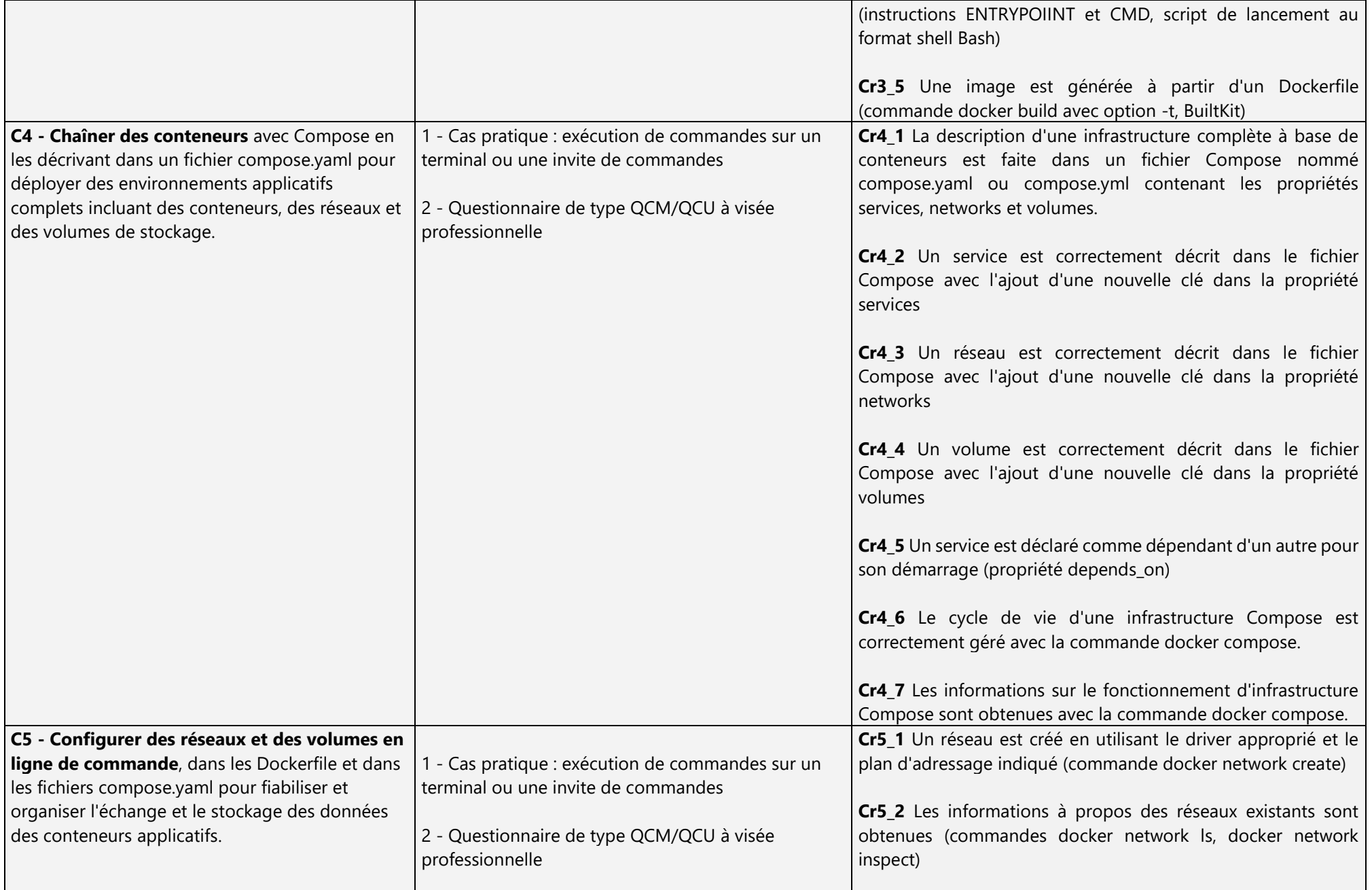

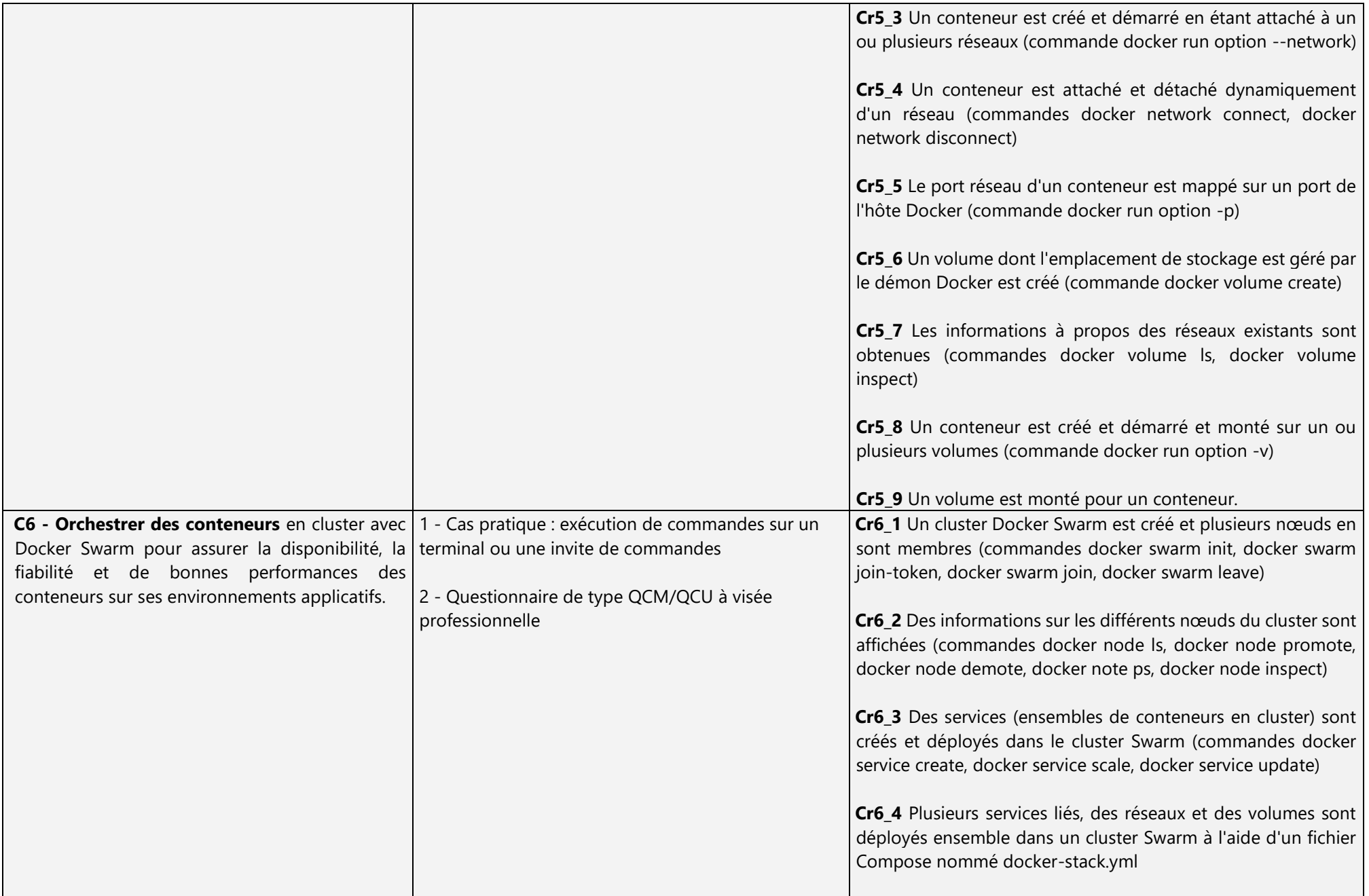

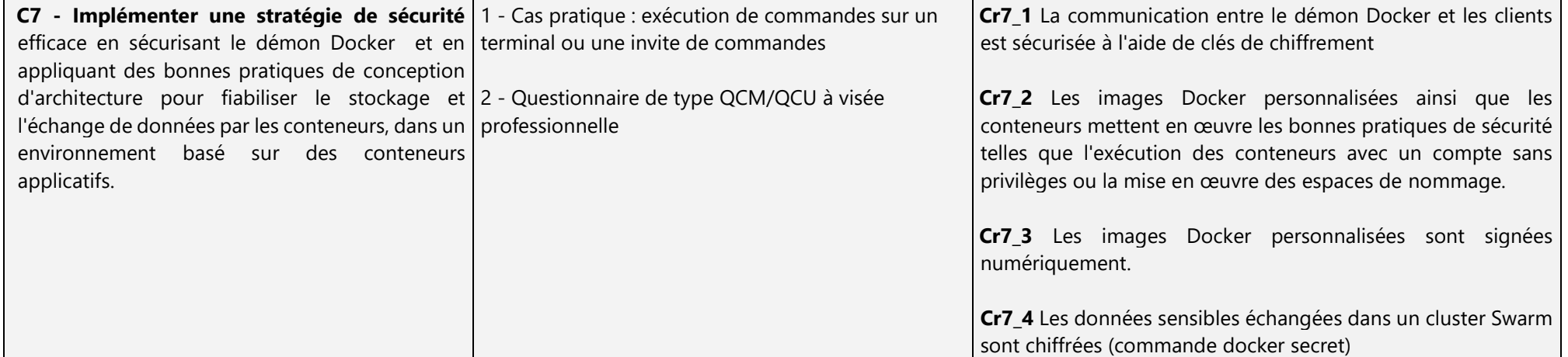